#### **HDMI Matrix over Cat6**

RS232 Protocol HDTVAMHM808 & HDTVHM404

Version: 1.1

Revise Date: 2011-08-15

E.g.: AM-HM404

### I. Introduction

RS232 protocol permits HDMI Matrix over cat6 controlled by main control equipment, achieve following functions: switching, lock/unlock, sleep/wakeup.

## II. Structure description

Through DB-9 to RJ-45 of RS232 cord, connect main control equipment with HDTVAMH0808 & HDTVAMHM404. Following is the configuration for main control equipment: baud rate: 9600;Data bit:8;parity check: None; Stop bit:1; Data

flow control: None.

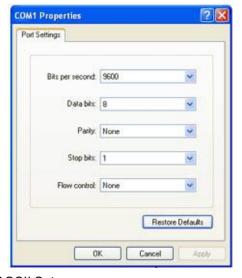

Properties→Setting→ASCII Setup:

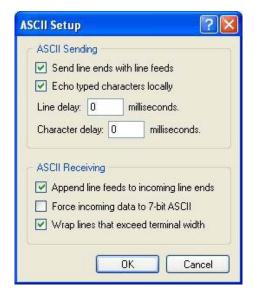

#### III. Communication format

Communication format as following:Start symbol + control command + User's address + stopping symbol, Start from IFB;

Control Command as below:

| ST: Start                       |
|---------------------------------|
| SL: Sleep                       |
| RS: Reset                       |
| EF: Lock                        |
| EE: Unlock                      |
| F1: Switch to source1           |
| F2: Switch to source2           |
| F3: Switch to source3           |
| F4: Switch to source4           |
| GV: Get end user's video source |
| GA: Get end user's status       |

User's address as below:

| 00: | user 1 |
|-----|--------|
| 01: | user 2 |
| 02: | user 3 |
| 04: | user 4 |

Stopping symbol: "P".

#### Note:

- 1. The user's address must be "00" when main control equipment executing control commands such as: start, sleep, restart, and so on'
- 2. When main control equipment executing "SL" command, AM-HM404 will be in sleep, wakeup command is "ST";
- 3. After main control equipment executing "GV", HDMI Matrix will feedback user's currently showing source's code. The feedback's code form is "0~3", the relevant input port is "1~4";
- 4. When main control equipment executing "GA" command, HDMI Matrix will feedback following status of each user:

| Status      | Feedback code |
|-------------|---------------|
| Share       | 0             |
| Been Locked | 1             |
| Locked      | 2             |

## IV. Pinout

The pinout RJ45 connectors for RS232

| RJ45  | RS232 | Note          |
|-------|-------|---------------|
| 3     | 2     | Receive data  |
| 6     | 3     | Transmit data |
| 4     | 5     | Signal ground |
| 5     | 5     | Signal ground |
| Other | Other | NG            |

# V. Examples

- 1. If sent command "IFBF101P", HDTVAMHM404 will switch user 2's currently program to source 1;
- 2. If sent command "IFBSL00P", HDTVAMHM404 will be into sleep;
- 3. If sent command "IFBGV00P", HDTVAMHM404 will feedback now what is user 1 watching's source code;
- 4. If sent "IFBGA00P", HDTVAMHM404 will feedback user1's status.